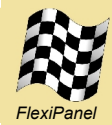

**PixieMAC***™*

*IEEE802.15.4 Transceiver with AT-style Command Interface*

# **Summary**

PixieMAC provides a serial command interface for the IEEE 802.15.4 standard for single-hop low datarate networks. It is ideal for OEMs who need to add single-hop wireless serial communications to their products. It incorporates an FCC / CE certified IEEE 802.15.4 transceiver.

PixieMAC provides a command-oriented gateway between the IEEE 802.15.4 MAC and PHY layers and the host device. The StarLite firmware provides a less flexible but command-free interface for transparent cable replacement applications.

PixieMAC may be used freely with FlexiPanel Pixie and UZBee+ products. Additionally, in quantities of 2500 or more, it may be purchased as design licenses for integration directly on your main PCB.

### *Firmware Features:*

- *Supports IEEE 802.15.4 non-beacon networks.*
- *Up to 32 cached messages (storage permitting).*
- *Certain devices may sleep*
- *Certain devices may broadcast*

#### *Compatible Products*

- *Fully compatible with other IEEE 802.15.4 products, including:*
	- *MACdongle*
	- *StarLite*
	- *StarLite USB*
- *FlexiPanel's ZigBee Demo Board may be used for evaluation*

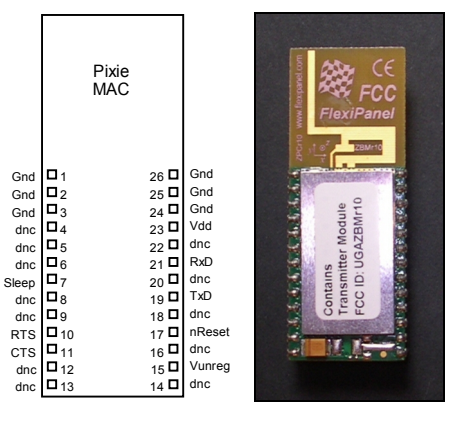

Fig 1. PixieMAC (viewed from above)

#### *Hardware Features:*

- *2.4GHz IEEE 802.15.4 RF module*
- *FCC / CE / IC compliant*
- *Signature 'G' antenna, free-space range 120m, compact, low 'hand-effect' design*
- *115200 baud serial interface with flow control*
- *Sleep control input*
- *54mm x 20mm x 3mm*

#### *Firmware Codes*

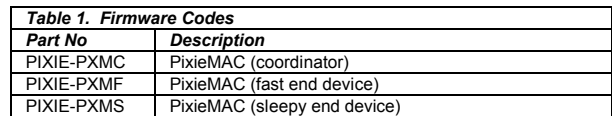

Manufactured to ISO9001:2000

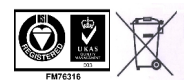

# **Contents**

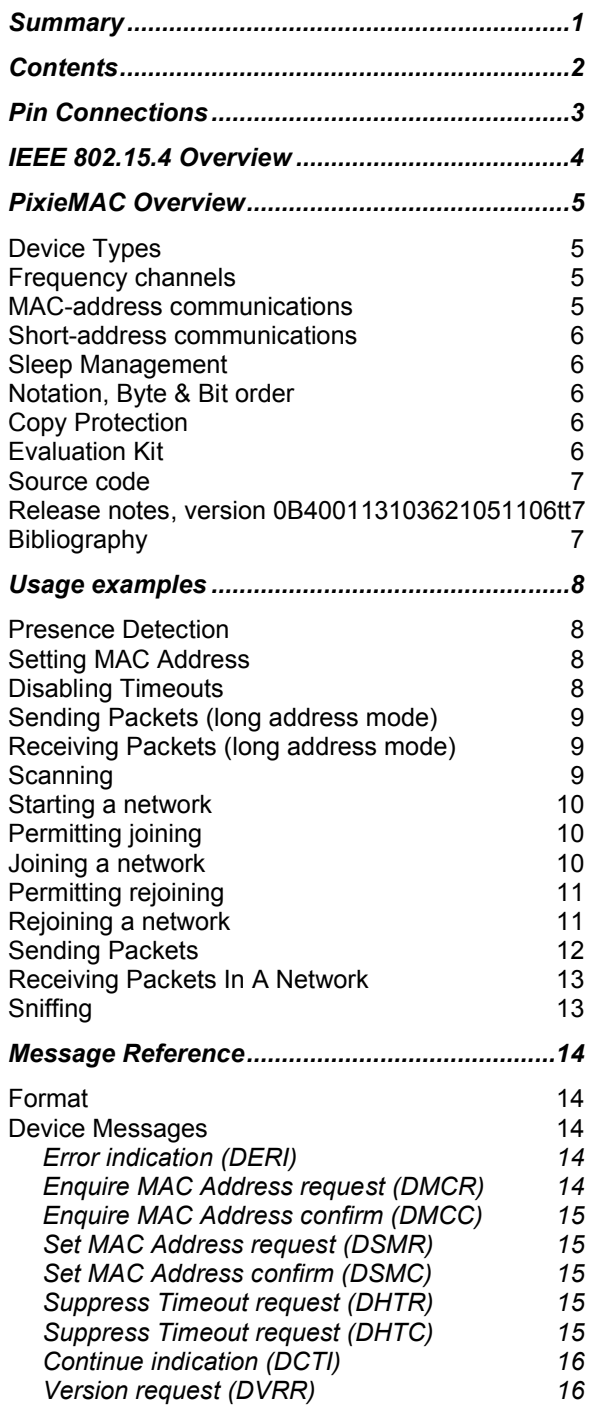

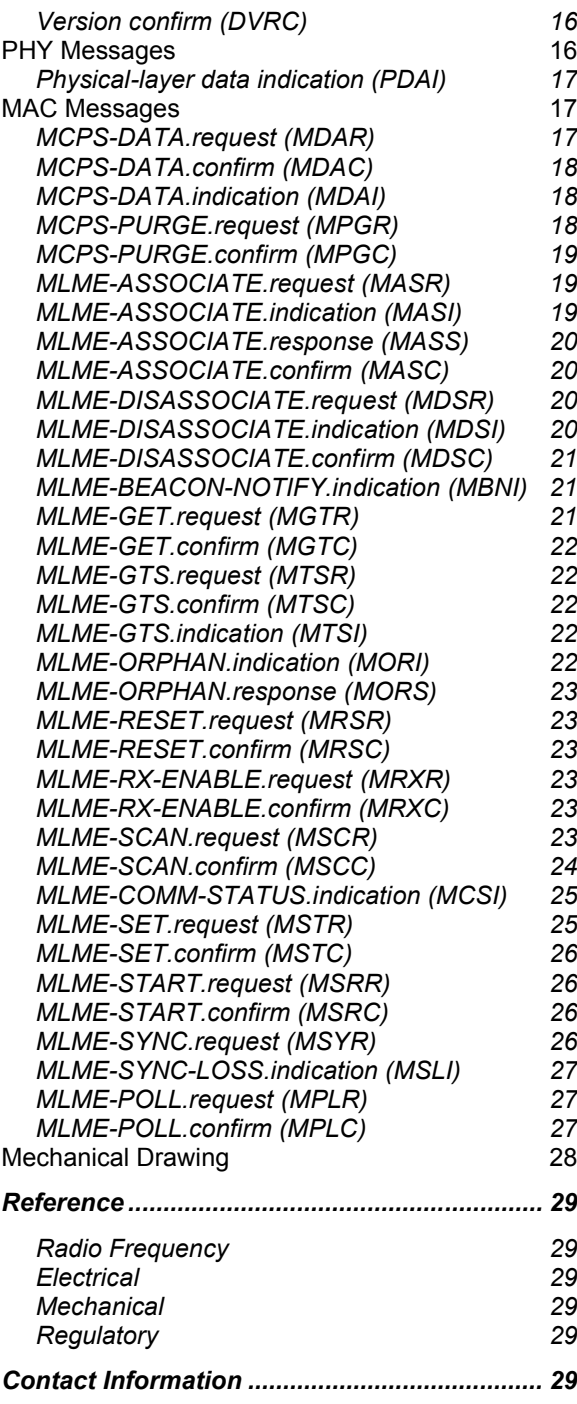

# **Pin Connections**

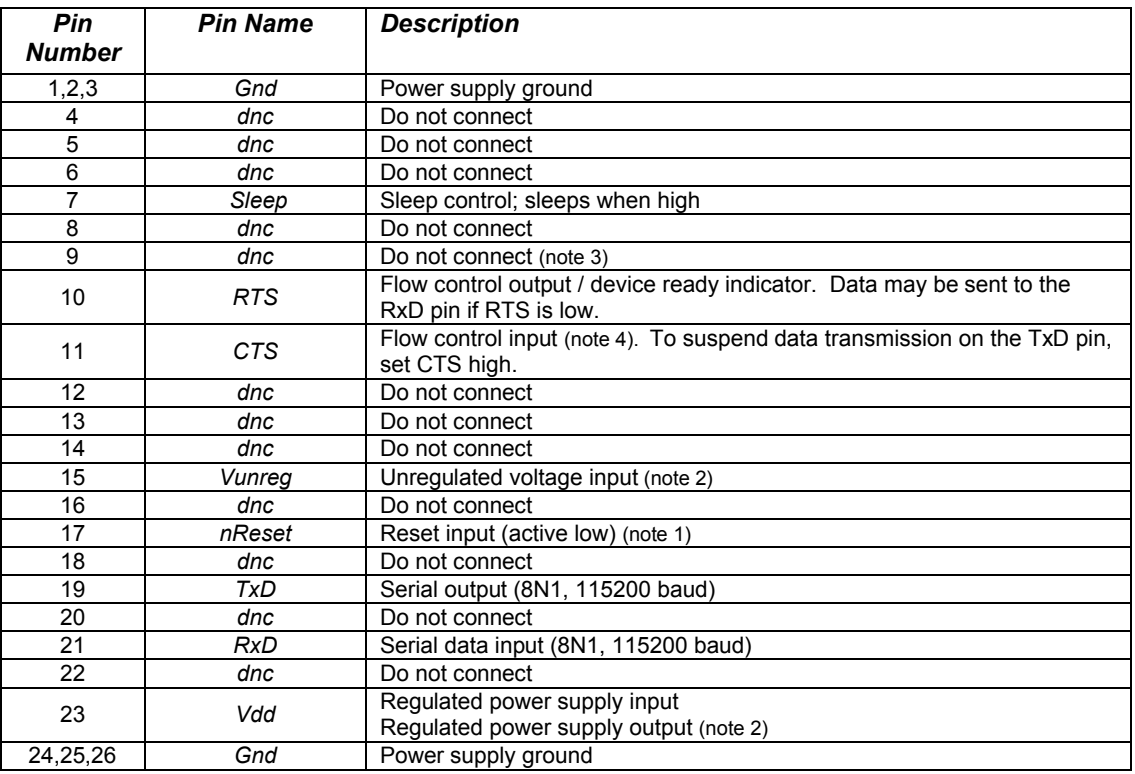

#### *Table 1. Pin descriptions for PixieMAC*

1. Should be pulled high via a 10K resistor for normal operation.

2. Requires optional voltage regulator option to be fitted for onboard regulation to be functional.

3. In future devices, this pin may become a Vddcore power supply pin. Refer to the *Future releases of Pixie & Pixie Lite* section of this data sheet and the documentation for 18F46L10 and 18F45L10 series devices from Microchip Technology (www.microchip.com).

4. Connect low if flow control is not required

# **IEEE 802.15.4 Overview**

The IEEE 802.15.4 communications protocol is a low power, low data rate communications protocol. (practically speaking, approximately 38.4 kbaud in FlexiPanel products).

Communication is single-hop between up to 65K devices. Messages may be broadcast and any node can address any other.

Devices are allowed to sleep, but in doing so they must rely on the central coordinator to cache messages for them, and their ability to participate in communications with other devices will be limited.

The protocol is low cost and easy to implement. It is the protocol of choice if greater complexity is not required.

No profiles are defined by the IEEE 802.15.4 standard. Data is simply transferred as a payload in a packet which may be up to 127 bytes, including packet addressing headers.

Each IEEE 802.15.4 device must be assigned a unique MAC address. IEEE 802.15.4 products from FlexiPanel are pre-assigned MAC addresses. In some instances it is not possible to store a MAC address on the product when shipped and you will need to request an allocation of MAC addresses from us.

For a broad introduction to the different types of RF firmware available from FlexiPanel, refer to *DS500, RF Transceiver Selection Guide*.

# **PixieMAC Overview**

PixieMAC is a standard non-beacon implementation of the IEEE 802.15.4 communications specification. This overview provides a general introduction to non-beacon IEEE 802.15.4 networks, but only in sufficient detail to implement working networks with PixieMAC devices and other devices in the FlexiPanel IEEE 802.15.4 firmware range. The Usage Examples section that follows shows examples of actual commands being sent to PixieMAC.

For a broad introduction to the different types of RF firmware available from FlexiPanel, refer to *DS500, RF Transceiver Selection Guide*.

# *Device Programming*

Pixie products are available from distributors pre-loaded with PixieMAC firmware. Alternatively it may be loaded onto any Pixie module using a PIC programmer such as the low-cost TEAclipper. The firmware may be downloaded from *www.hexwax.com*.

# *Design Licensing*

Design licensing allows you to integrate the Pixie design directly on your main PCB rather than as a separate module. This delivers exceptional cost savings in terms of labor and parts, and offers you much greater control over the supply chain.

We require an up-front purchase of a minimum quantity of 2500 encrypted PixieMAC *.wax* firmware licenses, and signature of a confidentiality agreement. In return we will give you a pack containing Gerber CAD files and bills of materials. Only the encrypted version of the firmware is compatible with the design supplied.

Contact *support@flexipanel.com* for more information.

# *Device Types*

Three types of device are implemented, each with a different firmware build. It is not possible to switch between device types at runtime.

- *PXMC:* PixieMAC Coordinator, creates a IEEE 802.15.4 network
- **PXMF:** PixieMAC Full Function Device, Rx-On-When-Idle, participates in a IEEE 802.15.4 network, cannot sleep
- *PXMS:* PixieMAC Reduced Function Device, Rx-Of-When-Idle, participates in a IEEE 802.15.4 network, can sleep

# *Frequency channels*

Pixie operates in the 2.4GHz frequency band on sixteen channels numbered 11 to 26 (0x0B to 0x1A in hex).

# *MAC-address communications*

In theory, devices can communicate at any time by addressing each other by their MAC address (8 bytes, otherwise known as the long address). However, this requires that frequency channel and the MAC address of every device be known in advance, and also than no devices sleep. This is not practical for commercial products, but can be useful for one-off custom designs, since no network needs to be started or joined.

# *Short-address communications*

In order to be able to share airspace, and to permit devices to learn who to talk to at installation time rather than at the factory, commercial systems need use short-addressing. The coordinator will start and assign itself a short address (2 bytes) and a network-wide PAN ID (2 bytes). Then other devices ask to join the network and the coordinator will remember their long address and allocate a short address in return. The long address is only used thereafter if the network reinitializes and devices need discover the new frequency and PAN ID. Typically the joining process is only permitted to occur by pressing a 'bind' button on the coordinator. This ensures the correct device joins the correct network in a secure manner.

# *Sleep Management*

The PXMS versions of the firmware are allowed to sleep. They are put into sleep mode when the sleep pin goes high; during sleep, the RTS pin will output high.

Sleepy devices can only receive unicast data from the coordinator; to do so they must specifically request it using the poll request command. The coordinator will also need to remember which devices sleep in order to know whether or not to cache their messages.

# *Notation, Byte & Bit order*

All numbers in this documentation are in decimal unless prefixed with 0x, in which case they are hexadecimal. Index counting starts at zero, so the first byte of a message is byte zero.

Multi-byte data is transmitted least-significant byte first ('little-endian'), as is standard in the IEEE 801.15.4 specification.

# *Copy Protection*

To protect against copying, if the PixieMAC firmware is run on any hardware except FlexiPanel Pixie products, it will cease to function after approximately two minutes. Steinlaus tags are also included in the code.

# *Evaluation Kit*

The easiest way to get to know PixieMAC is with the ZigBee Evaluation Kit available from FlexiPanel. This will also require a Microchip ICD2 In-Circuit Debugger to program the firmware into the Pixie / Pixie Lite supplied.

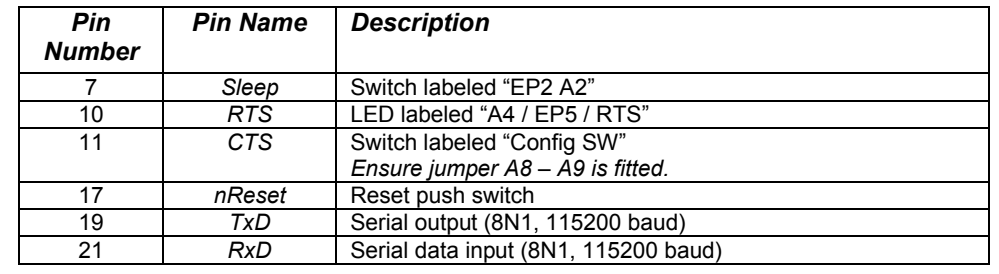

In the evaluation boards, the I/O pins are connected as follows:

*Page 6 14-Jan-08 PixieMAC DS502-2 FlexiPanel Ltd Patents may apply and/or pending www.FlexiPanel.com*

Please note the following:

- 1. Remove A1-B1, A2-B2, A3-B3 during programming and fit them again after. The configuration bits are specified in the file "FCS PixieMAC".
- 2. For RS232 connection, fit jumper A4-B4. For Pixie Config Tool connection, remove the jumper. (Applies to ZEVr4 and higher board revisions.)
- 3. Fit jumpers A5-B5, A6-B6, A10-B10.
- 4. Fit jumper A8-A9. This connects the CTS input to the switch labeled "Config SW" so you can simulate flow control being halted by the host device. *In normal operation, it must be in the low position or you will not get a response from the PixieMAC!*
- 5. The sleep input connects to the switch labeled "EP2". Normally this should be in the low position. If you put it in the low position, Pixie will enter its sleep mode. This will be indicated by the RTS line going high and the RTS led lighting. (Applies to PXMS firmware only; the others can't sleep.)

### *Source code*

This firmware is a simple command-based wrapper for the MAC API IEEE 802.15.4 library. It may not suit all customers; source code is available for those who wish to modify it. Contact FlexiPanel for details.

#### *Release notes, version 0B400113103621051106tt*

*tt* refers to the device type. Refer to the **DVRC** message for details.

In this release, security is not supported. SQTP programming of MAC addresses is supported – refer to the Pixie data sheet for details. The external oscillator is used, so the 16MHz crystal must be fitted.

## *Bibliography*

*IEEE 802.15.4 specification*, downloadable from *www.ieee.org*.

*DS500, RF Transceiver Selection Guide* downloadable from *www.FlexiPanel.com*.

# **Usage examples**

The following examples show how PixieMAC can be used. To test these functions, use the HyperTerminal terminal emulator available in Microsoft Windows to communicate with PixieMAC.

Application software interfacing with PixieMAC should treat it as a COM port. Since data flow is asynchronous and unpredictable, data transmission should not block data reception and vice versa. For Microsoft Windows programming, for example, it is vital that overlapped file I/O be used.

Note that data are expressed little-endian, i.e. multi-byte values need to be interpreted in reverse-byte order. For example 940D represents the word value 0x0D94.

## *Presence Detection*

The presence of PixieMAC can be checked by issuing a version number request:

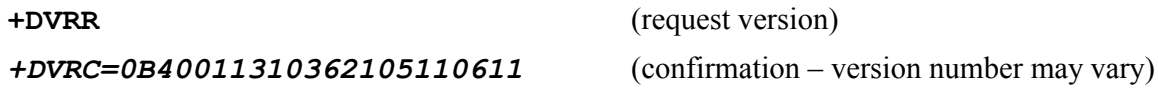

# *Setting MAC Address*

If presence detection generates an error indicating the MAC address is not set, the MAC address should be set.

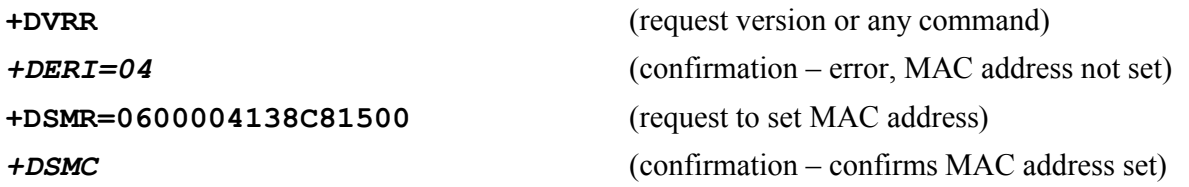

Note that the MAC address is specified Little-Endian, i.e. the MAC address specified in the example would normally be written as *0015C83841000006*. The MAC address is stored in non-volatile memory and only needs to be set once.

You may only use a MAC address which you have been assigned. If you do not have a MAC address allocation, contact FlexiPanel Ltd.

## *Disabling Timeouts*

If you're evaluating PixieMAC by typing in commands, life will be a lot easier if you disable timeouts, so you're not in a rush to type instructions. Caution, however – you must still respond when required rather than issuing another instruction, otherwise the stack will get in a mess.

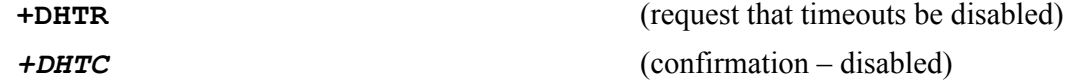

## *Sending Packets (long address mode)*

The simplest way to send data, provided everybody knows each others' MAC addresses and all devices are operating on the same frequency, is to address each other using the MAC address. Packets of data sent using the MDAR request:

**+MDAR=04000101FFFF030398989898989898983434343434343434FFFF8890abcdef**

(request send data 90ABCDEF, length 04 from 9898989898989898 to 3434343434343434, long addr mode (0303) )

*+MDAC=00000101FFFF030398989898989898983434343434343434FFFF5F*

(confirmation – data sent)

Transmission is acknowledged. If no reply is received, the confirmation will report failure.

Note that the PAN ID is set to FFFF, indicating no particular PAN. During initialization, ensure all devices select the same frequency channel. The data handle in +MDAR is ignored; the current *macDSN* value is used and then incremented.

## *Receiving Packets (long address mode)*

Received packets are normally processed by the MAC layer and generate a MAC-level indication message, *e.g.*:

```
+MDAI=04001601FFFF030334343434343434349898989898989898FFFF19E890ABCDEF
                                           (indication – 90ABCDEF received from 
                                           3434343434343434, long addr mode (0303) )
```
Note that a sleepy end device would have to poll for messages; refer to the *Receiving Packets In A Network* section for more details; the poll would have to specify the coordinator long address in such a case.

#### *Scanning*

An active scan for devices on different channels can be used to determine which networks are operating on which frequencies. Example:

**+MSCR=000000000000010800F8FF07** (request active scan, all channels 0x0B – 0x1A) *+MSCC=EA00000000000108FF0700F8* (confirmation – scan result, nothing found)

Another example:

```
+MSCR=000000000000010800F8FF07 (request scan)
+MBNI=03000C01940D020B0000FF07B98084B043D3120110435A00FF4F44E0001100
                                          (indication – response from network 940D)
+MSCC=000112011201010BFF0700F8000B940D0000FF07B98084B0FF4F43D31201E00000
                                    (confirmation – 01 network found, channel 0B,
                                    PAN ID 940D, coordinator short address 0000)
```
## *Starting a network*

To start a network, the coordinator must select an operating frequency and PAN ID based on the results of an active scan. The frequency chosen should be a little-used one and certainly should not have a network with the same PAN ID. The network is then started by setting the device's short address and then issuing a +MSRR start request:

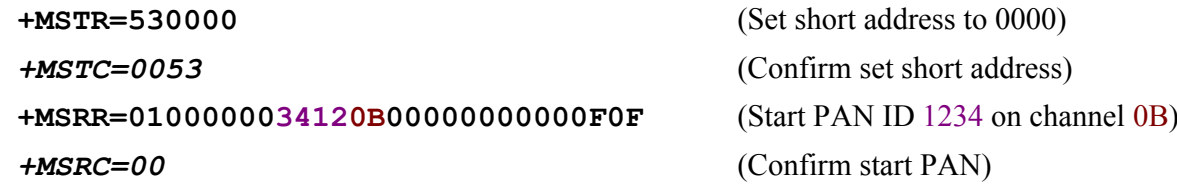

Once you have started the network, you should be able to locate it using a scan from another device such as a sniffer.

## *Permitting joining*

To allow networks to join a coordinator's network, its *AssocPermit* flag must be set:

**+MSTR=4101** (set AssocPermit to 01)

When a device requests to join, (see next section, *Joining a network,*) an association indication will be generated:

#### *+MASI=8E001401FFFF03023434343434343434000040BDE4306B2C3412E9*

(Associate indication, including *CapabilityInformation*, and *MAC address of associating device*)

The coordinator must then decide whether or not to let the device join and issue a MASS response. If it is allowed to join, it is assigned a short address and the status value is zero. If not, the status value should be 0x01 if the PAN is "at capacity" or 0x02 if association is denied.

*+MASS=000000000000785600000000000000003434343434343434*

(Associate indication, including *Status*, allocated short address 0x5678 and *assoc device MAC address*)

The short address and long address of the joining device must then be stored in a network membership table so that the device may rejoin as an orphan at a later date. In addition, the the *CapabilityInformation* byte will have to be stored if there are sleepy devices on the network. Otherwise the coordinator will no know whether it can transmit data immediately to the device ("direct", i.e. RxOnWhenIdle) or whether the data should be cached until the device asks for it ("indirect", i.e. RxOffWhenIdle).

## *Joining a network*

To join a network, a device must first discover it using an active scan. Only networks with their *AssocPermit* bit set can be joined.

Once a network has been selected, an association request is made:

**+MASR=8E00000000000B02000000000000000000000000000000003412**

(Associate request, including *CapabilityInformation*, *Channel*, *Coordinator short address, PAN ID*)

The recommended values for CapabilityInformation are 0x8E for Rx-on-when-idle devices and 0x82 for Rx-off-when-idle devices. (These values may change when security is added.)

Note that if you have suppressed timeouts (+DHTR) you will need to send a poll request to receive any response made by the coordinator, e.g.

**+MPLR=0000000000000002000000000000000000000000000000003412**

(Poll request, including *Coord short address, PAN ID*)

A response should then be received from the coordinator.

*+MASC=00001A0134120000* (Association confirmed – Successful (00) )

If joining is successful, the short address, coordinator short address and PAN ID will automatically be set.

### *Permitting rejoining*

If a device has already joined a network but is reinitializing and looking for its parent, (see next section, *Rejoining a network*), coordinators in range will receive an orphan indication:

#### *+MORI=00001301FFFF03023434343434343434FFFF343434343434FFFF5D*

(Orphan indication, including *MAC address of orphan device*)

The +MORI orphan indication should be responded to with an +MORS orphan response. If the orphan device is a member of the coordinator's network, the coordinator should reply by reminding it of its short address:

*+MORS=010000000000000034343434343434347856*

(Orphan response, including *Yes you're mine*, and *MAC address and short address of orphan device*)

Even if the orphan device is a not member of the coordinator's network, the coordinator should respond to the stack:

*+MORS=00000000000000003434343434343434FFFF*

(Orphan response, including *No it's not mine*, and *MAC address of orphan device and null short address*)

#### *Rejoining a network*

If a device has already joined a network but is reinitializing, it does not need to repeat the join procedure. It can simply perform an orphan scan to see if its coordinator acknowledges it.

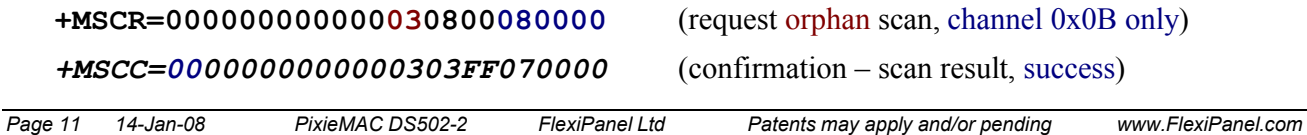

Note that if you specified +DHTR, each channel will be scanned for 20 seconds to give you time to paste a response into HyperTerminal on the coordinator. This is why only channel 0x0B is scanned in this example – it would take ages otherwise!

If rejoining is successful, the *short address*, *coordinator short address* and *PAN ID* attributes will automatically be set.

## *Sending Packets*

Once a network is established, packets are sent using the MDAR request. If the recipient does not sleep (RxOnWhenIdle), the packet should be sent directly:

**+MDAR=04000101341202020000000000000000010000000000000034128890abcdef**

(request send data 90ABCDEF from Addr 0000 / PAN 1234 to Addr 0001 / PAN 1234, direct, Aclnowledged (01) )

*+MDAC=000001003412020200000000000000000100000000000000341253*

(confirmation – data sent)

If the recipient does sleep (RxOffWhenIdle), a coordinator may send the packet indirectly, i.e. cached until the device wakes to poll for messages:

**+MDAR=04000105341202020000000000000000010000000000000034128890abcdef**

(request send data 90ABCDEF from Addr 0000 / PAN 1234 to Addr 0001 / PAN 1234, indirect, Acknowledged (05) )

*+DCTI* (indication request complete)

+DCTI indicates only that the packet is sequenced. Actual confirmation will arrive later when the packet is sent or times out:

*+MDAC=000001003412020200000000000000000100000000000000341253*

(confirmation – data sent)

In the meantime, further requests may be made; the number of messages that may be cached like this varies with message length; the absolute maximum is 32.

To broadcast, use the short address FFFF:

**+MDAR=04000100341202020000000000000000FFFF00000000000034128890abcdef**

(request broadcast 90ABCDEF from Addr 0000 / PAN 1234 to PAN 1234, direct, unacknowledged (00) )

Broadcast packets should be neither indirect nor acknowledged.

# *Receiving Packets In A Network*

For non-sleepy devices, received packets generate a MAC-level indication message, *e.g.*:

```
+MDAI=04500A013412020200009898989898980100343434343434341225E890ABCDEF
                                           (indication –packet received)
```
If the device is a sleepy device, it must explicitly request data from the coordinator using a poll request. Typically, it will issue poll requests on a regular basis while awake:

```
+MPLR=0000000000000002000000000000000000000000000000003412
                                        (request – poll PAN coordinator indirectly)
+MDAI=04500A013412020200009898989898980100343434343434341225E890ABCDEF
                                        (indication – packet received)
+MPLR=0000000000000002000000000000000000000000000000003412
                                        (request – poll PAN coordinator indirectly)
+MPLC=EB (confirmation – no more data)
```
## *Sniffing*

Address filtering can be turned off by enabling promiscuous mode. In this mode, received packets are not processed by the MAC layer but instead generate PDAI messages:

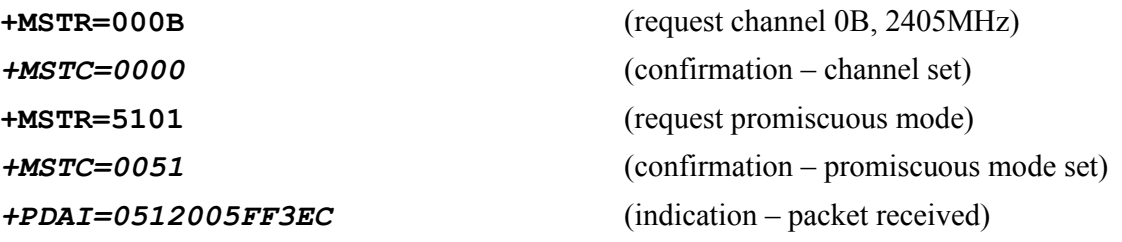

This mode is used by the Pixie Sniffer application to provide a sniffing tool. Any version of PixieMAC can be used as a sniffer detector.

# **Message Reference**

# *Format*

Messages sent to and received from PixieMAC take the form of ASCII message strings with the following general format:

# **+***XXXX***=***hhhhhhhh***<CR><LF>**

All messages begin with the **+** character followed by the four-letter command or response code *XXXX*, followed by the **=** character. If any additional data accompanies the message, it usually follows as a series of bytes each represented two hexadecimal digits *hh*. Multi-byte integers are parsed *little-Endian*, i.e. least significant byte first. If no additional data accompanies the message, the **=** character may be omitted. Finally, the string is terminated with a carriage return character **<CR>** and optionally a linefeed **<LF>** character. Extra **<CR>** and/or **<LF>** characters are permitted between messages. Inline editing (*e.g.* pressing backspace) is not supported.

Do not send a message until processing of the previous message is complete. After processing a command, PixieMAC ignores all characters until a *+* character is received. To abandon after starting it by entering *+*, press *Z* until a *DERI* syntax error is generated. After processing a command, PixieMAC ignores all characters until a *+* character is received.

# *Device Messages*

Messages starting with a *D* character relate to device settings and values.

# **Error indication (DERI)**

DERI indicates a device-level error occurred. Example:

## **+***DERI=01*

The following error values may be reported:

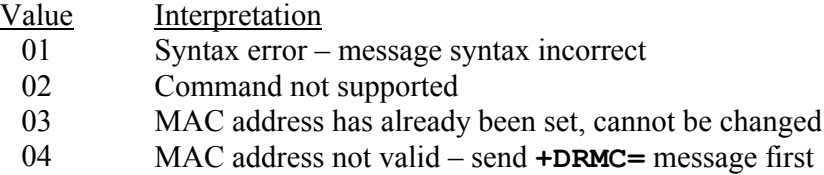

## **Enquire MAC Address request (DMCR)**

DMCR enquires the MAC address of PixieMAC. PixieMAC will generate a DMCC confirmation containing the MAC address.

Example:

**+***DMCR*

#### **Enquire MAC Address confirm (DMCC)**

DMCC confirms the 8-byte MAC address of the PixieMAC. Example:

#### **+***DMCC=***0600004138C81500**

Note that the MAC address is specified Little-Endian, i.e. the MAC address specified in the example would normally be written as *0015C83841000006*. If the MAC address ahs not yet been set, the value will be all zeroes.

#### **Set MAC Address request (DSMR)**

DSMR specifies a MAC address for PixieMAC. This command may only be completed once, and since it will normally be set for you, this command will usually generate an error. If you use a bootloader to program the PixieMAC firmware, you should first identify and note down the current the MAC address and then re-set it using this command. You may only use the MAC address which the hardware has been allocated. For R&D purposes, MAC addresses in the range 0015C83841000000 to 0015C8384100FFFF may be specified. PixieMAC will generate a DSMC confirmation in response.

Example:

#### **+***DSMR=***0600004138C81500**

Note that the MAC address is specified Little-Endian, i.e. the MAC address specified in the example would normally be written as *0015C83841000006*.

#### **Set MAC Address confirm (DSMC)**

DSMC confirms that a DSMR request completed without error. It has no arguments. Example:

**+***DSMC*

#### **Suppress Timeout request (DHTR)**

Certain commands (association indications and orphan indications ) timeout quickly if no response is received from the host. If you're evaluating PixieMAC using HyperTerminal, you haven't a hope of typing in responses in time. The +DHTR command extends timeouts until the time the module is powered up, allowing easier evaluation with HyperTerminal. The extension is infinite in the case of association indications and 20 seconds in the case of orphan indications. Caution, however – you must still respond when required rather than issuing another instruction, otherwise the stack will get in a mess. (Also note that you may have to send out poll requests to actually receive a response which would normally have timed out – see the usage examples.)

Example:

**+***DHTR*

#### **Suppress Timeout request (DHTC)**

DHTC confirms that a DHTR request completed without error. It has no arguments.

#### **Continue indication (DCTI)**

When issued in response to an associate response (+MASS) or orphan response (+MORS), DCTI indicates that the message has been processed. The next command may now be sent.

When issued in response to an indirect data request (+MDAR), DCTI indicates that the message has been cached waiting for the recipient to wake up. The next command may now be sent; +MDAC confirmation of this request will follow when the message is transmitted or times out; it may be identified by its *msduHandle*.

#### **Version request (DVRR)**

DVRR requests firmware version information from PixieMAC. PixieMAC will generate a DVRC confirmation in response. Example:

**+***DVRR*

#### **Version confirm (DVRC)**

The DVRC confirmation is generated by PixieMAC in response to a DVRR request. Example:

#### **+***DVRC=0B40011310362105110611*

The response takes the form **+***DVRC=PPPPPPPPVVVVVVDDMMYYTT*, where the digits are as follows:

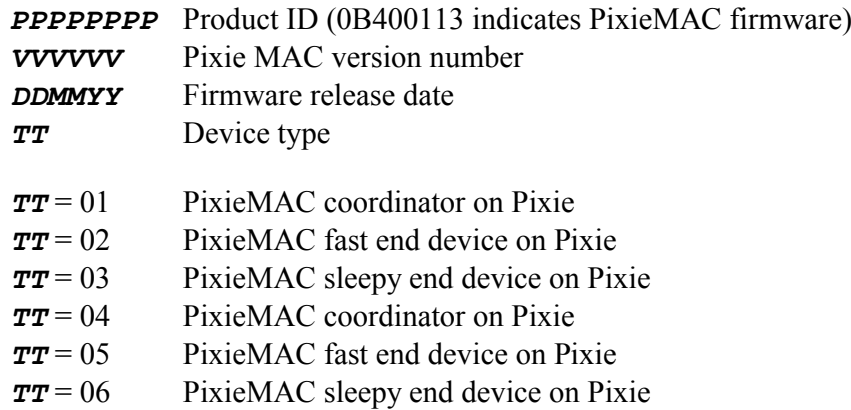

## *PHY Messages*

Messages starting with a *P* character relate to the MAC layer.

#### **Physical-layer data indication (PDAI)**

When promiscuous mode is set, (refer to MSTR command), no address filtering is applied and all received packets are intercepted at the PHY level and converted direct to PDAI messages. The FCS (checksum) field will have been already verified and, contrary to the IEEE 802.15.4 specification, the first and second bytes of the FCS field will contain CC2420-defined RSSI and LQI values.

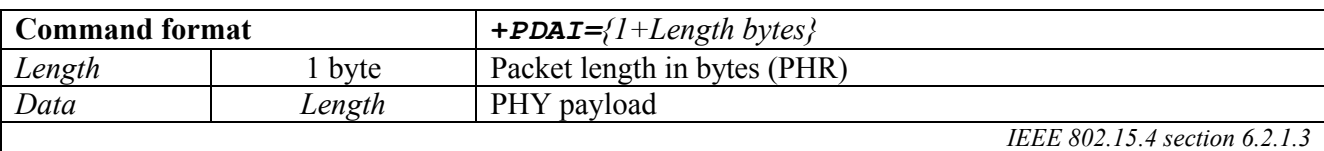

## *MAC Messages*

Messages starting with an *M* character relate to the MAC layer.

### **MCPS-DATA.request (MDAR)**

MDAR requests a data packet be transmitted.

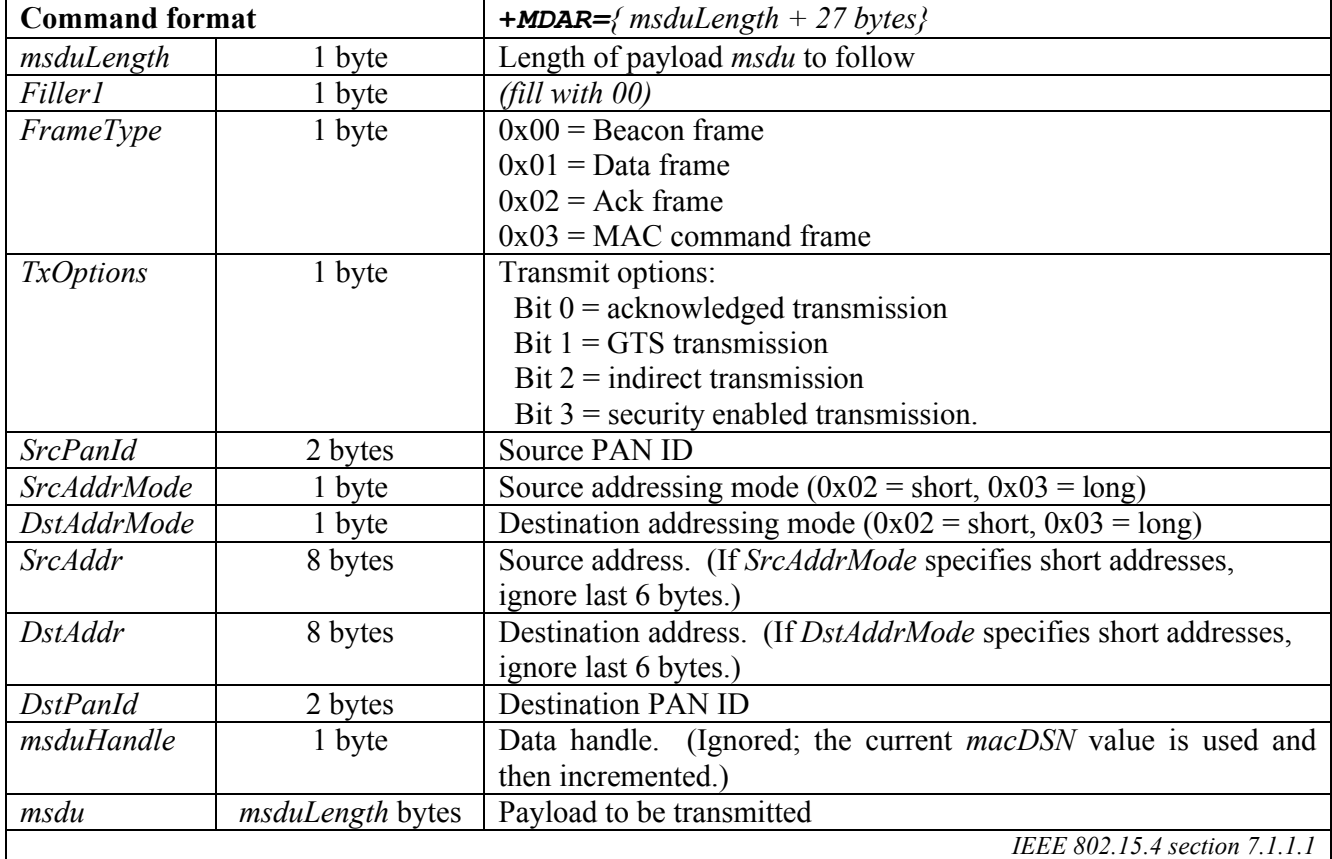

#### **MCPS-DATA.confirm (MDAC)**

MDAC responds to an MCPS-DATA.request. Note that +MDAC messages can be generated in response to internally generated MCPS-DATA.requests. If not received in response to an +MDAR command with a matching data handle, the confirmation should be ignored.

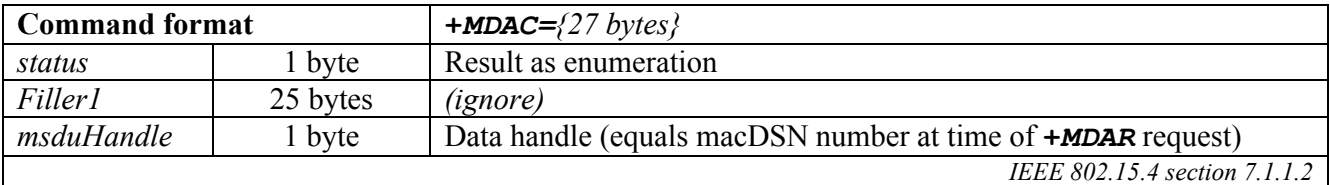

#### **MCPS-DATA.indication (MDAI)**

MDAI indicates a data packet has been received. Note that CC2420 Auto-ACK is set, so packets are automatically acknowledged at the MAC level when not in promiscuous mode.

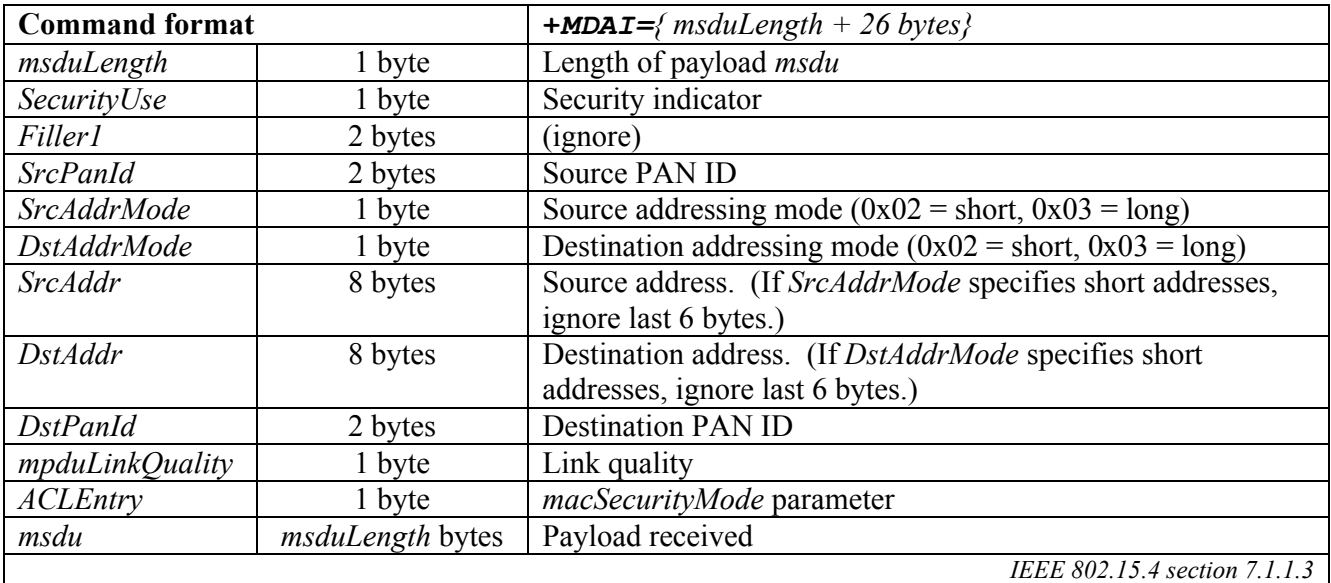

#### **MCPS-PURGE.request (MPGR)**

MPGR requests a transmit packet gets purged from the queue.

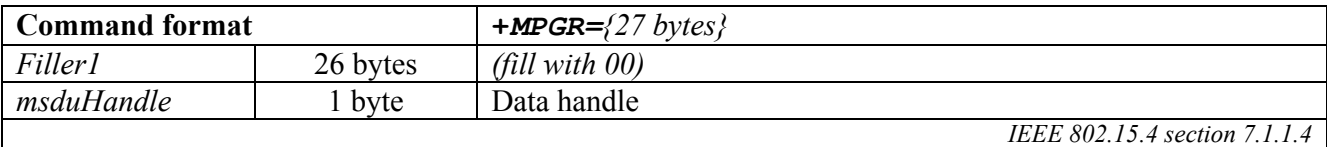

#### **MCPS-PURGE.confirm (MPGC)**

MPGC reports on a purge operation.

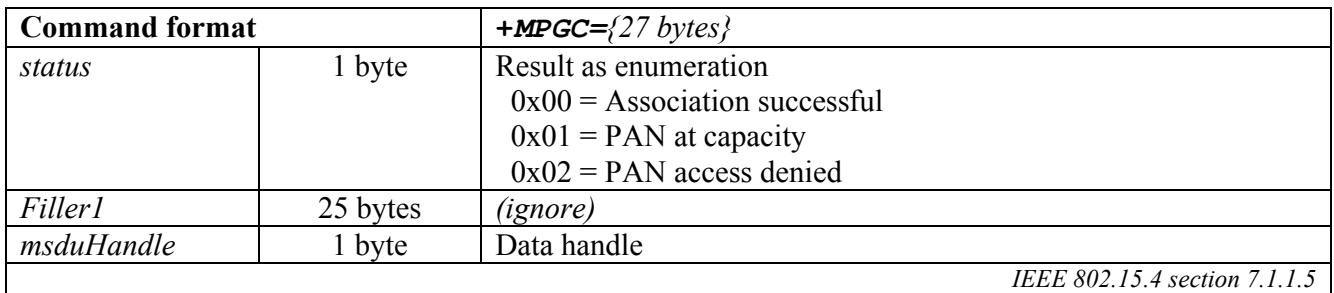

#### **MLME-ASSOCIATE.request (MASR)**

MASR requests an association with a PAN coordinator.

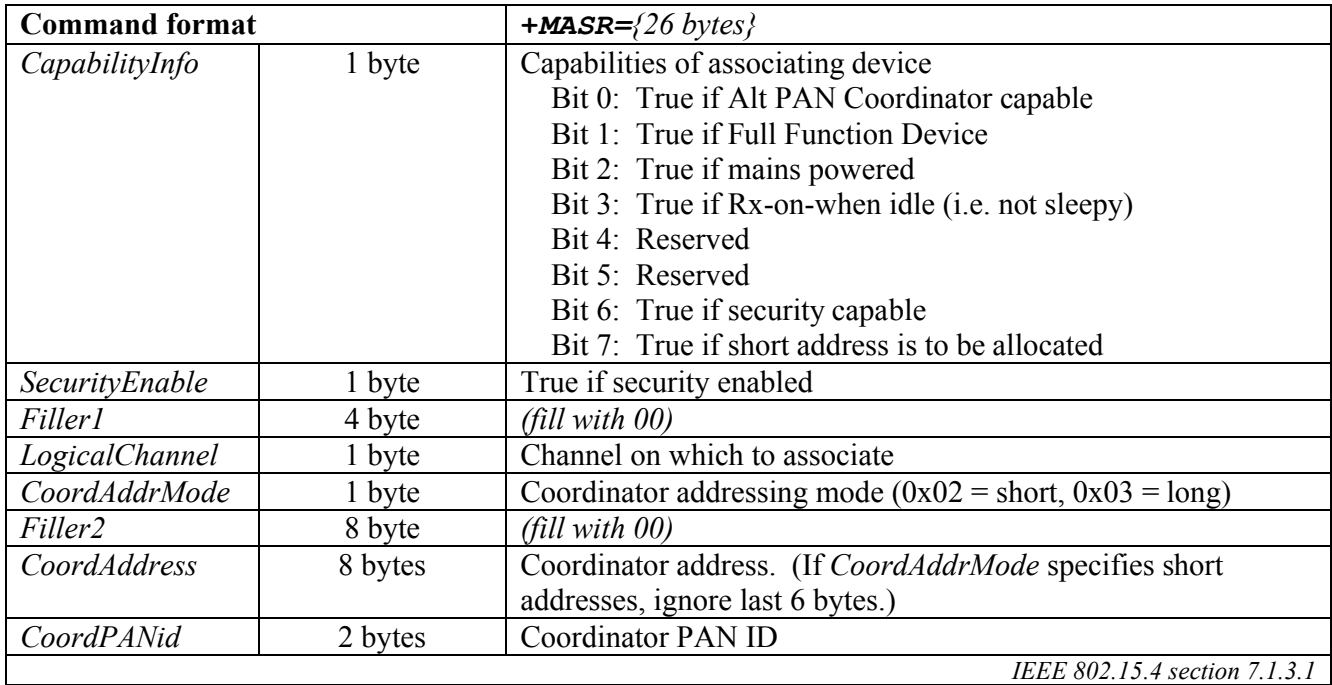

## **MLME-ASSOCIATE.indication (MASI)**

MASI indicates the reception of an association request from another device. A MASS response *must* be generated if this indication is received.

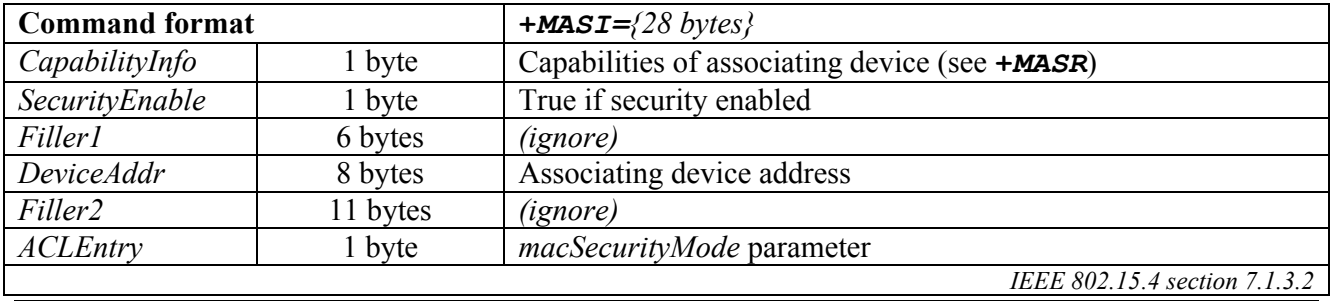

*Page 19 14-Jan-08 PixieMAC DS502-2 FlexiPanel Ltd Patents may apply and/or pending www.FlexiPanel.com*

#### **MLME-ASSOCIATE.response (MASS)**

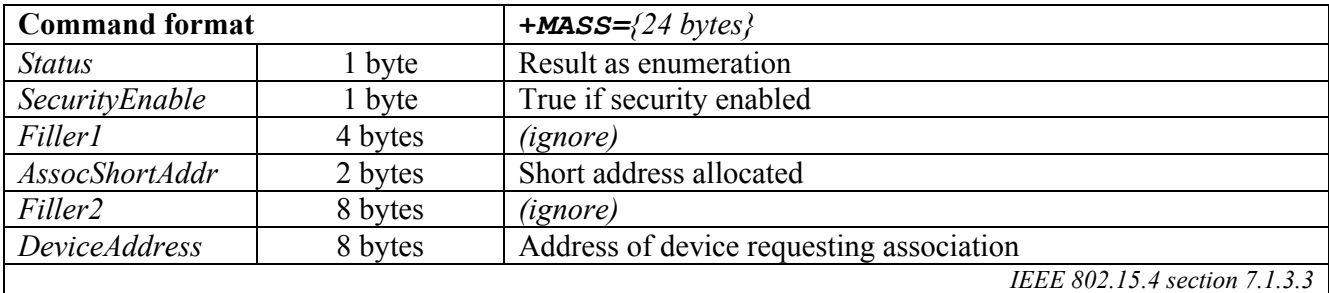

MASS initiates a response to a request for association with a PAN coordinator.

#### **MLME-ASSOCIATE.confirm (MASC)**

MASC confirms the completion of an association request.

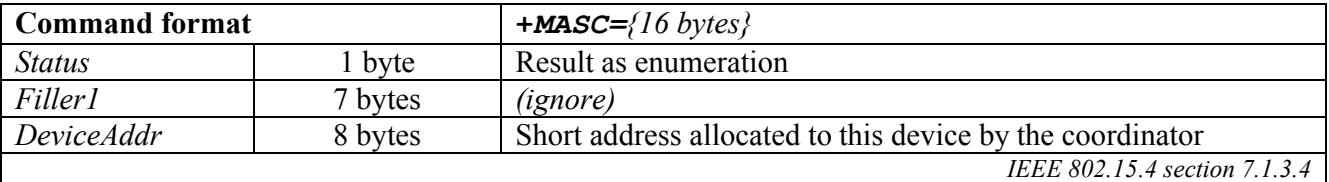

### **MLME-DISASSOCIATE.request (MDSR)**

MDSR requests disassociation from a PAN coordinator.

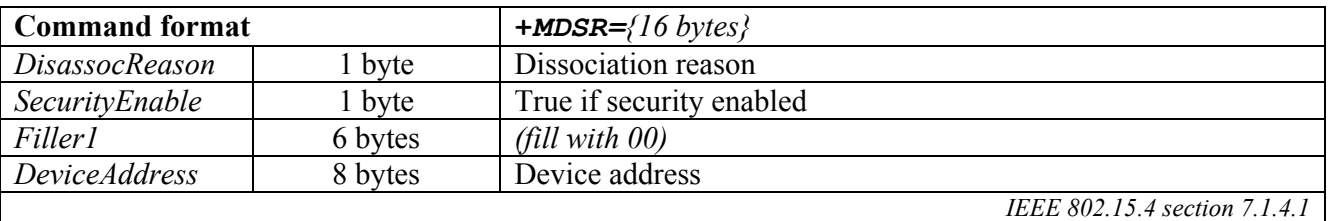

### **MLME-DISASSOCIATE.indication (MDSI)**

MDSI indicates the reception of a disassociation request.

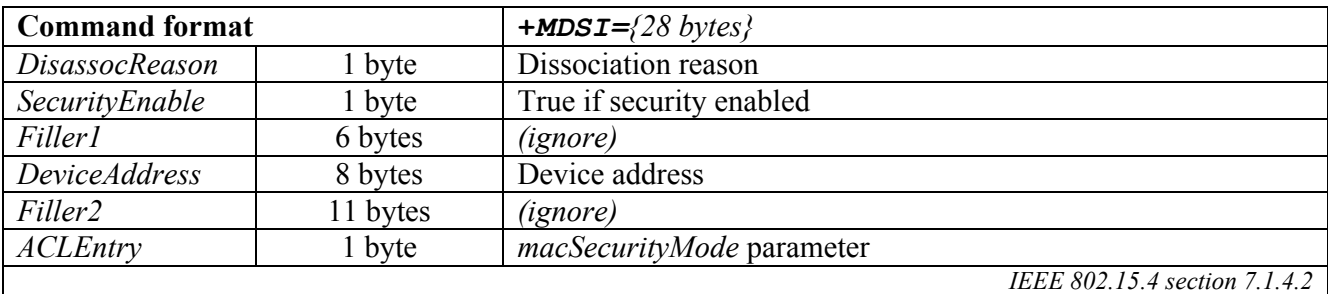

#### **MLME-DISASSOCIATE.confirm (MDSC)**

MDSC confirms the completion of a disassociation request.

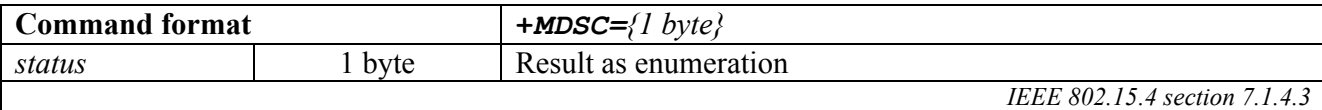

### **MLME-BEACON-NOTIFY.indication (MBNI)**

MBNI indicates the reception of a beacon.

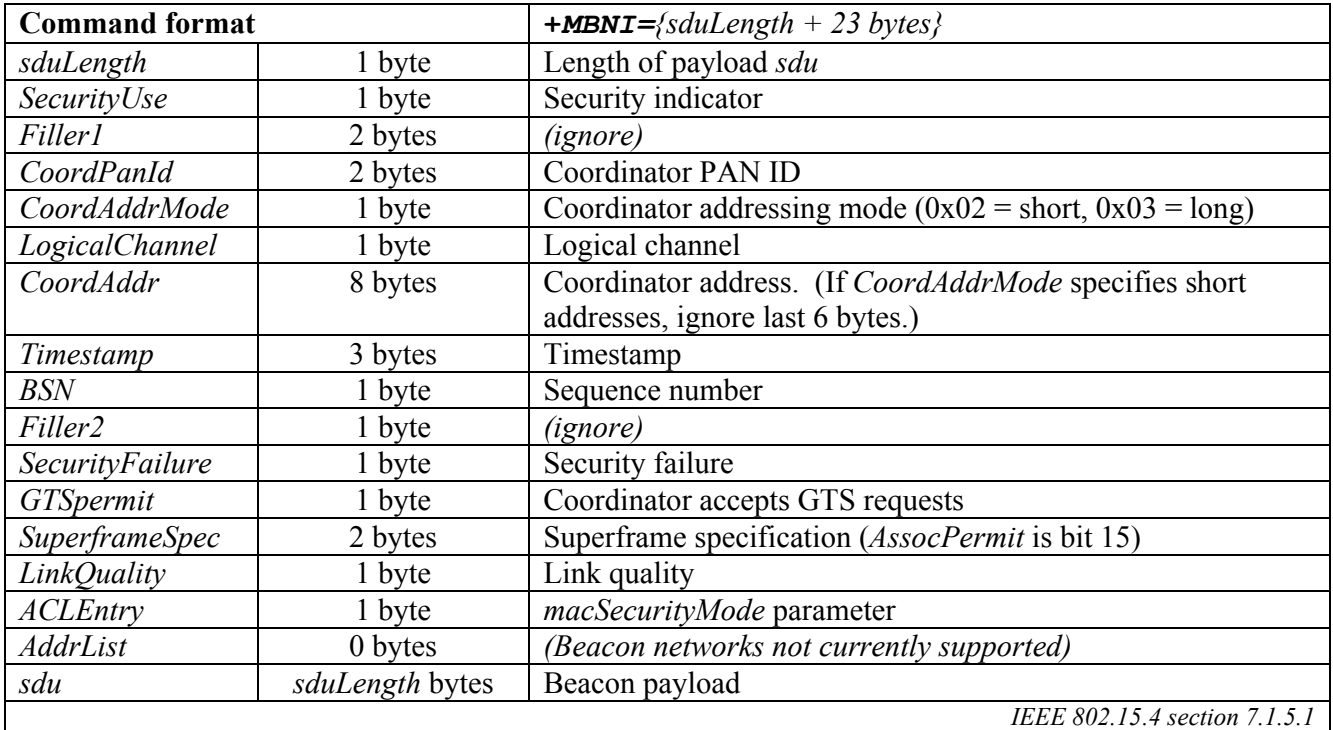

#### **MLME-GET.request (MGTR)**

MGTR requests MAC and PHY attribute data. Refer to MLME-SET for a list of available attributes.

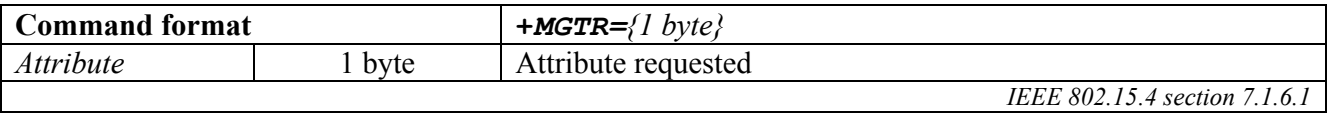

#### **MLME-GET.confirm (MGTC)**

MGTC confirms attribute data.

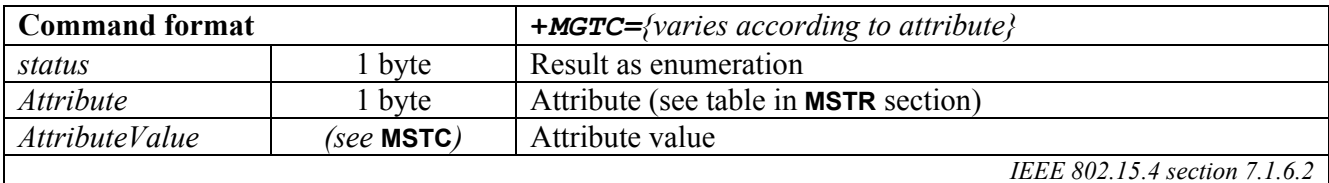

#### **MLME-GTS.request (MTSR)**

MRGT requests a guaranteed time slot allocation or deallocation. The command relates to beacon networks and is currently not supported.

#### **MLME-GTS.confirm (MTSC)**

MCGT confirms a request for a guaranteed time slot allocation or deallocation. The command relates to beacon networks and is currently not supported

#### **MLME-GTS.indication (MTSI)**

MGTC indicates that a guaranteed time slot allocation or deallocation has occurred. The command relates to beacon networks and is currently not supported

#### **MLME-ORPHAN.indication (MORI)**

MORI indicates the presence of an orphaned device. A MORS response *must* be generated indicating whether or not this device is the PAN coordinator for the orphan device.

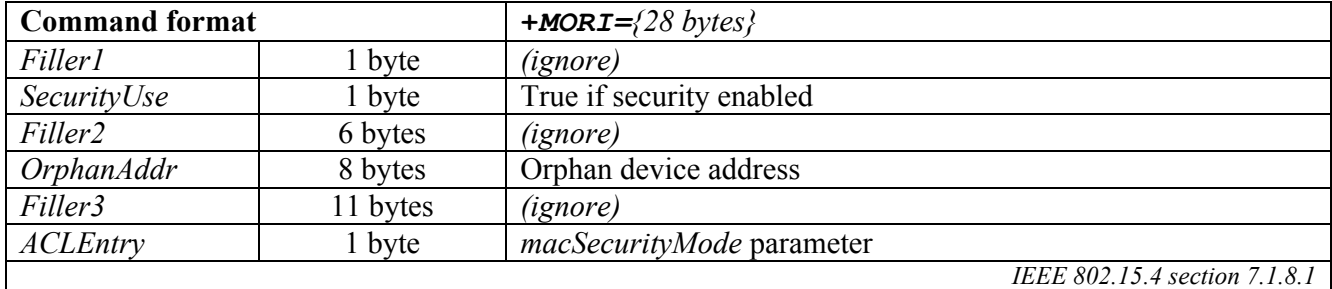

#### **MLME-ORPHAN.response (MORS)**

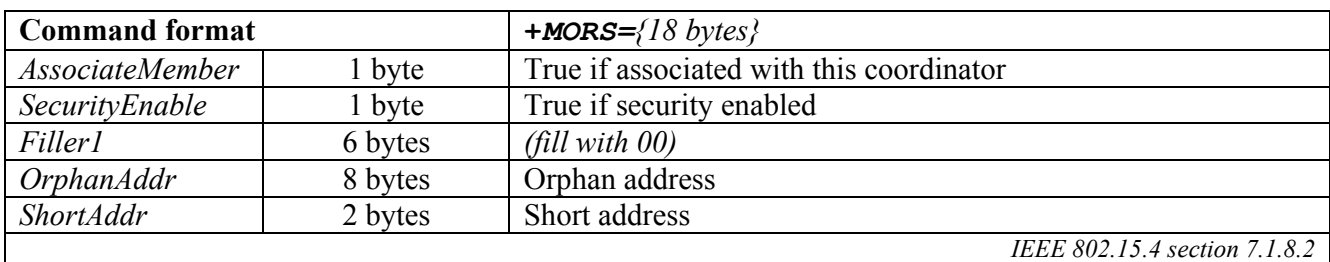

MORS responds to the presence of an orphaned device.

#### **MLME-RESET.request (MRSR)**

MRSR requests that a reset operation is performed.

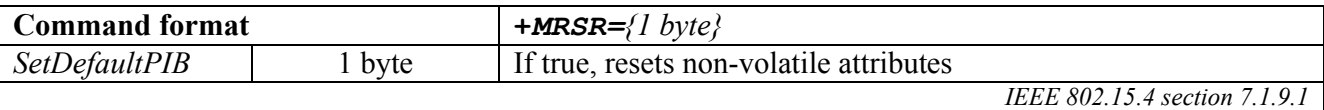

#### **MLME-RESET.confirm (MRSC)**

MRSC confirms the result of a reset operation.

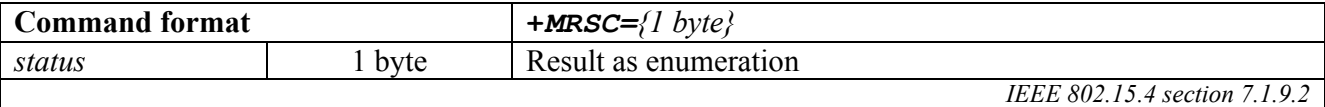

#### **MLME-RX-ENABLE.request (MRXR)**

MRXR requests the receiver is enabled for a finite time. The command relates to beacon networks and is currently not supported.

#### **MLME-RX-ENABLE.confirm (MRXC)**

MRXC confirms a request for the receiver to be enabled for a finite time. The command relates to beacon networks and is currently not supported

#### **MLME-SCAN.request (MSCR)**

MSCR requests that a scan operation is performed. The following types of scan are possible:

*Energy detect:* Report radio activity density on channel, including Bluetooth and Wi-Fi, etc.

*Passive scan:* Listen for & report IEEE 802.15.4 activity on channel, including ZigBee, MailBox, etc.

*Active scan:* Issue beacon requests and listen for beacon responses from IEEE 802.15.4 devices on channel, including ZigBee, MailBox, etc.

*Orphan scan:* Issue orphan notification on channels and listen for claim of ownership (coordinator realignment) from a coordinator.

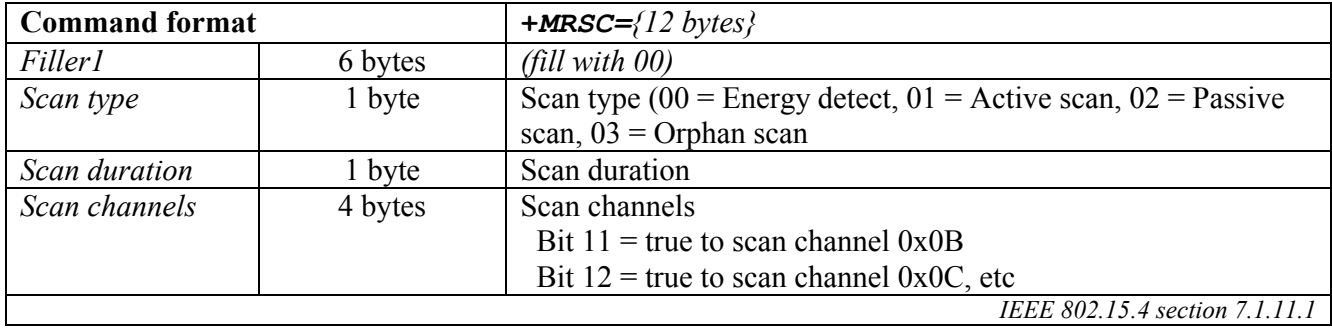

#### **MLME-SCAN.confirm (MSCC)**

MSCC confirms the result of a scan operation. Note that in the case of an orphan scan, a successful result will automatically set the *macCoordExtendedAddress*, *macCoordShortAddress*, *macPANId*, *macShortAddress* and *phyCurrentChannel* attributes to the correct values.

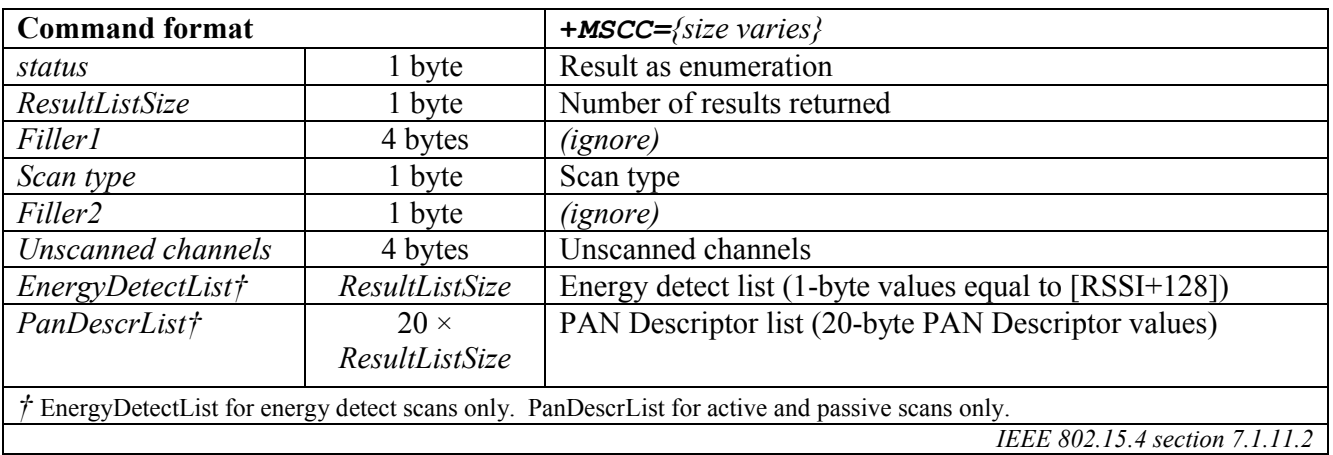

The PAN Descriptor List elements have the following format:

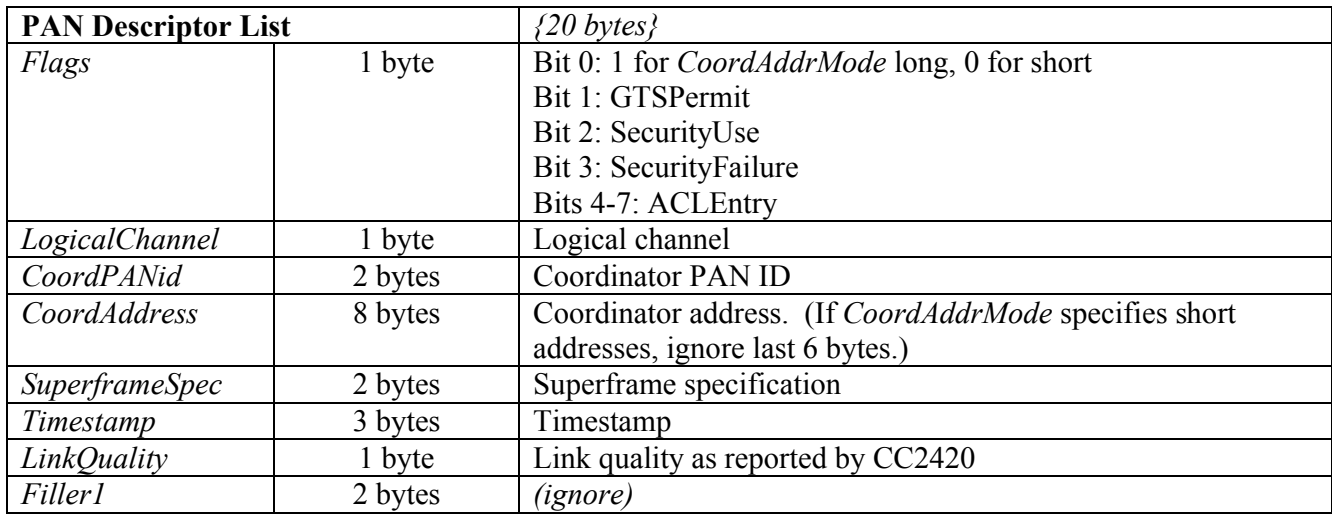

#### **MLME-COMM-STATUS.indication (MCSI)**

MCSI indicates a communications status. In many cases they are confirmations only and may be internally generated (e.g. in response to a MLME-POLL.request) and may be ignored.

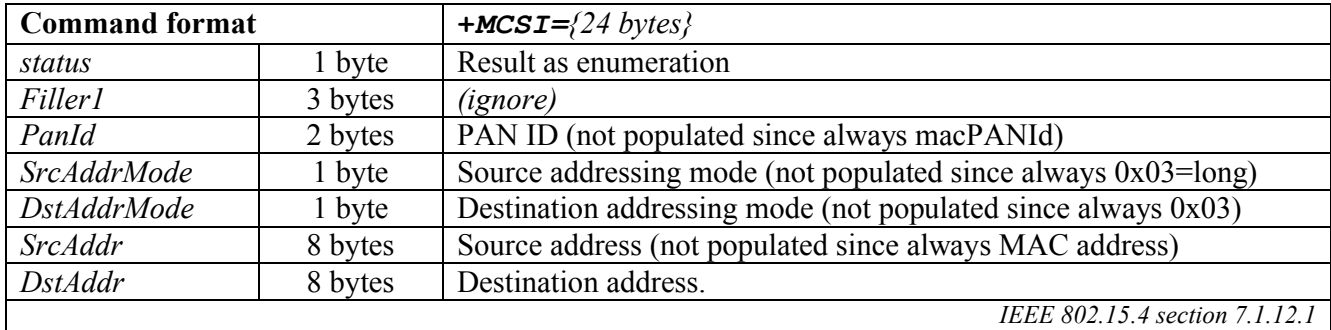

#### **MLME-SET.request (MSTR)**

MSTR requests to set certain MAC and PHY attributes.

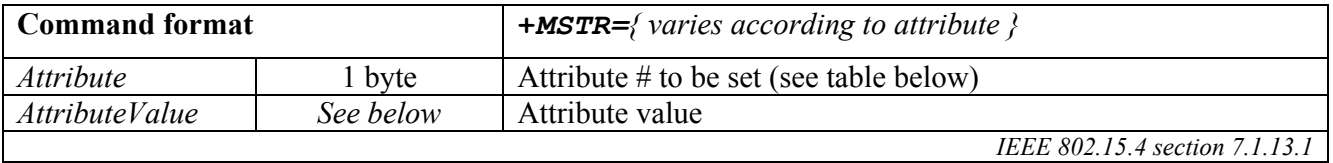

The following attributes are implemented. Caution should be used in setting attributes. Setting values may or may not have an effect depending on the state of the stack.

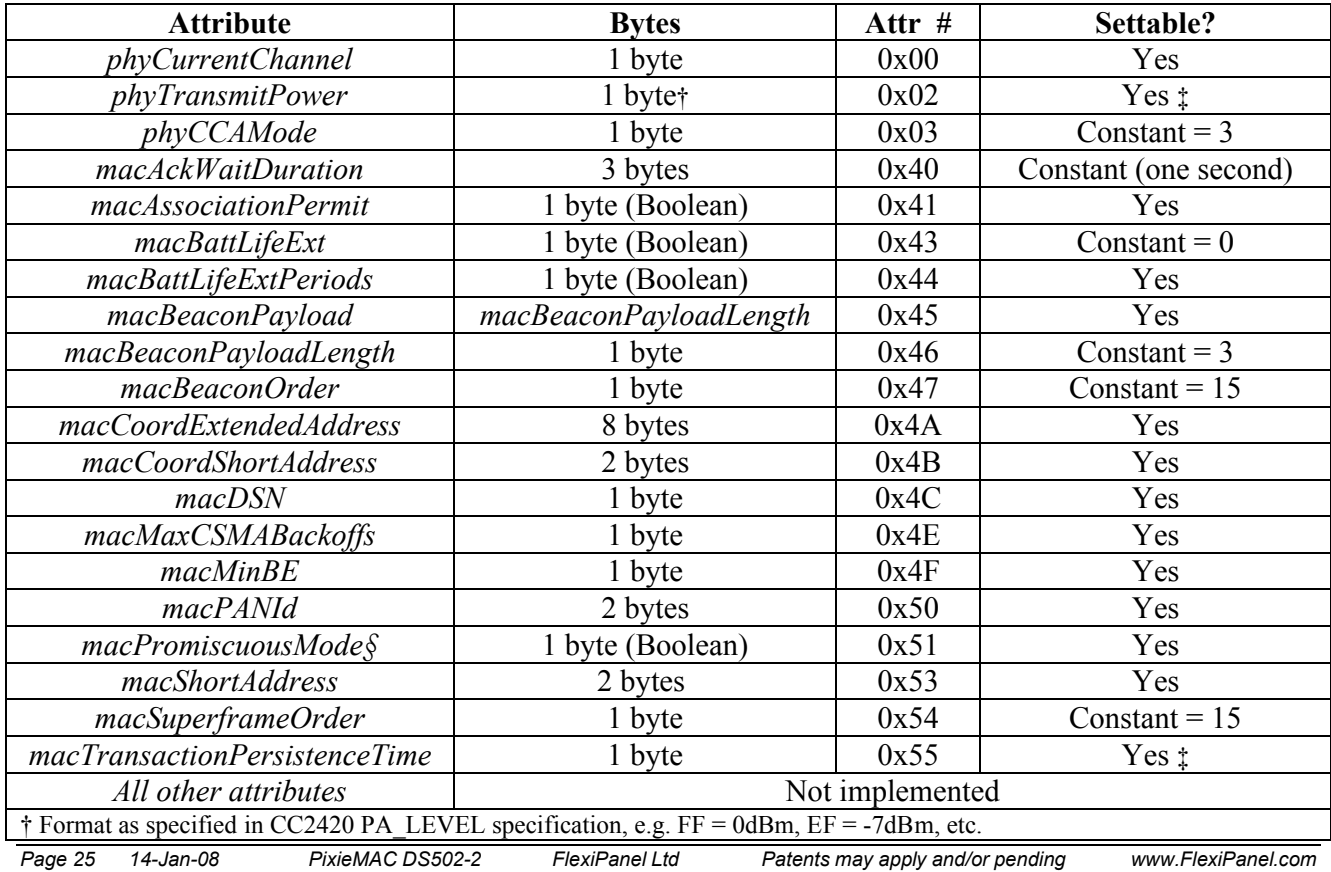

‡ Nonvolatile value, will be remembered after power off § In promiscuous mode, no address filtering nor MAC-level processing of received packets takes place. Received packets are translated to PDAI commands instead. This is intended for IEEE 802.15.4 sniffers. MAC level requests may fail.

#### *IEEE 802.15.4 section 7.4 (Tables 71 and 72)*

#### **MLME-SET.confirm (MSTC)**

MSTC confirms a request to set attribute data.

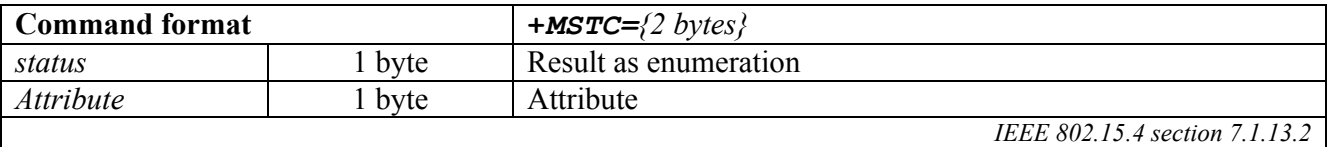

#### **MLME-START.request (MSRR)**

MSRR requests that a start operation is performed. Since beacon networks are not supported, the request affects coordinators only and its only effect is the set the logical frequency channel and the PAN ID. (For other devices, these parameters are set during orphan scan or association.)

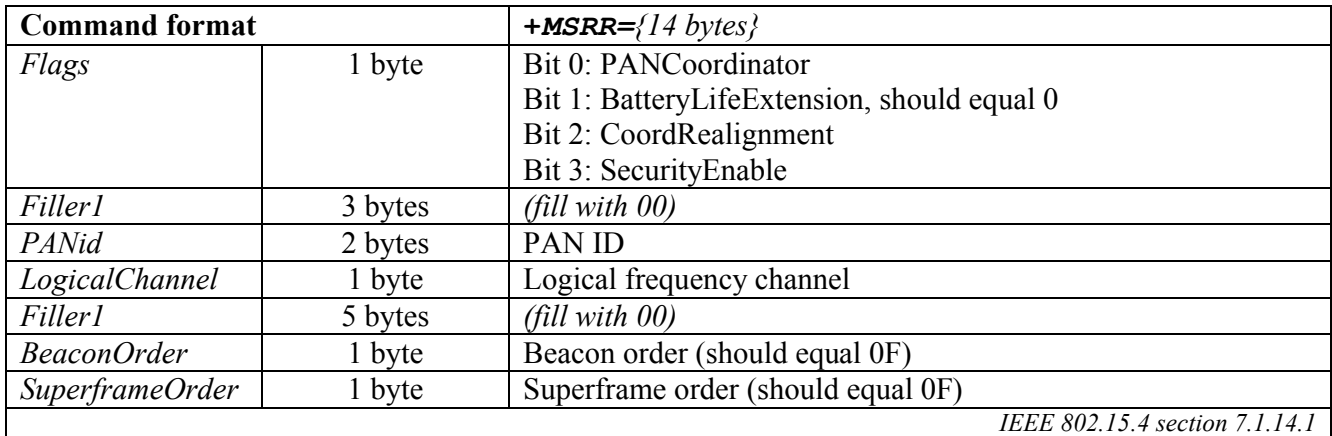

#### **MLME-START.confirm (MSRC)**

MSRC confirms the result of a start operation.

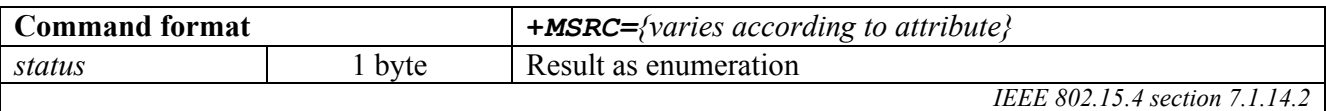

#### **MLME-SYNC.request (MSYR)**

MSYR requests to synchronize with a coordinator. The command relates to beacon networks and is currently not supported.

#### **MLME-SYNC-LOSS.indication (MSLI)**

MSLI indicates loss of synchronization with a coordinator. The command relates to beacon networks and is currently not supported.

#### **MLME-POLL.request (MPLR)**

MPLR requests data from the coordinator. These must be sent regularly by sleepy end devices in order to retrieve data that is being cached for them by a coordinator.

Note that the source address mode for the data request must match the addressing mode of the message being sent; the source address mode will be long if the short address is 0xFFFF or 0xFFFE, or short otherwise. An +MPLC confirmation will only be issued when no further data is pending; otherwise, the response will be an +MDAI data indication.

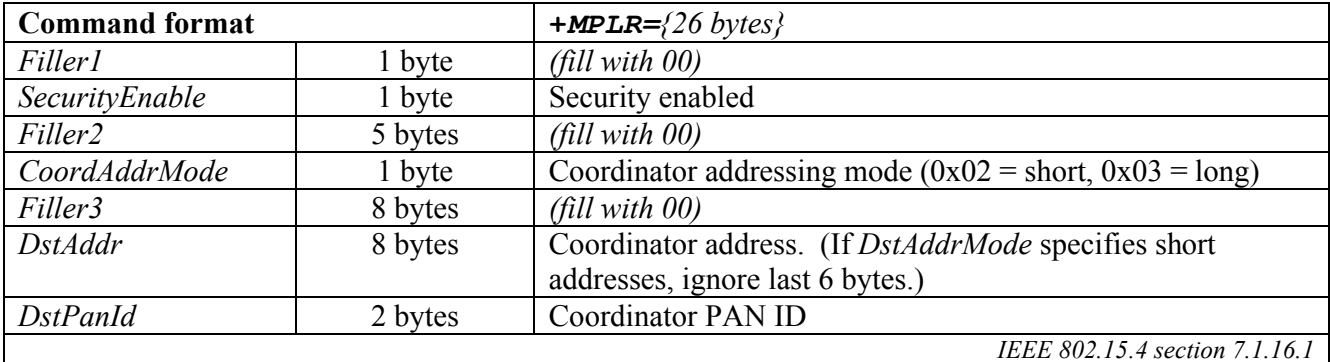

#### **MLME-POLL.confirm (MPLC)**

MPLC confirms a request for data from the coordinator. If data is available, the response will be an MDAI data indication rather than an MPLC poll confirm.

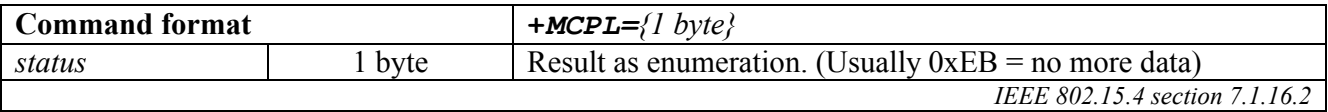

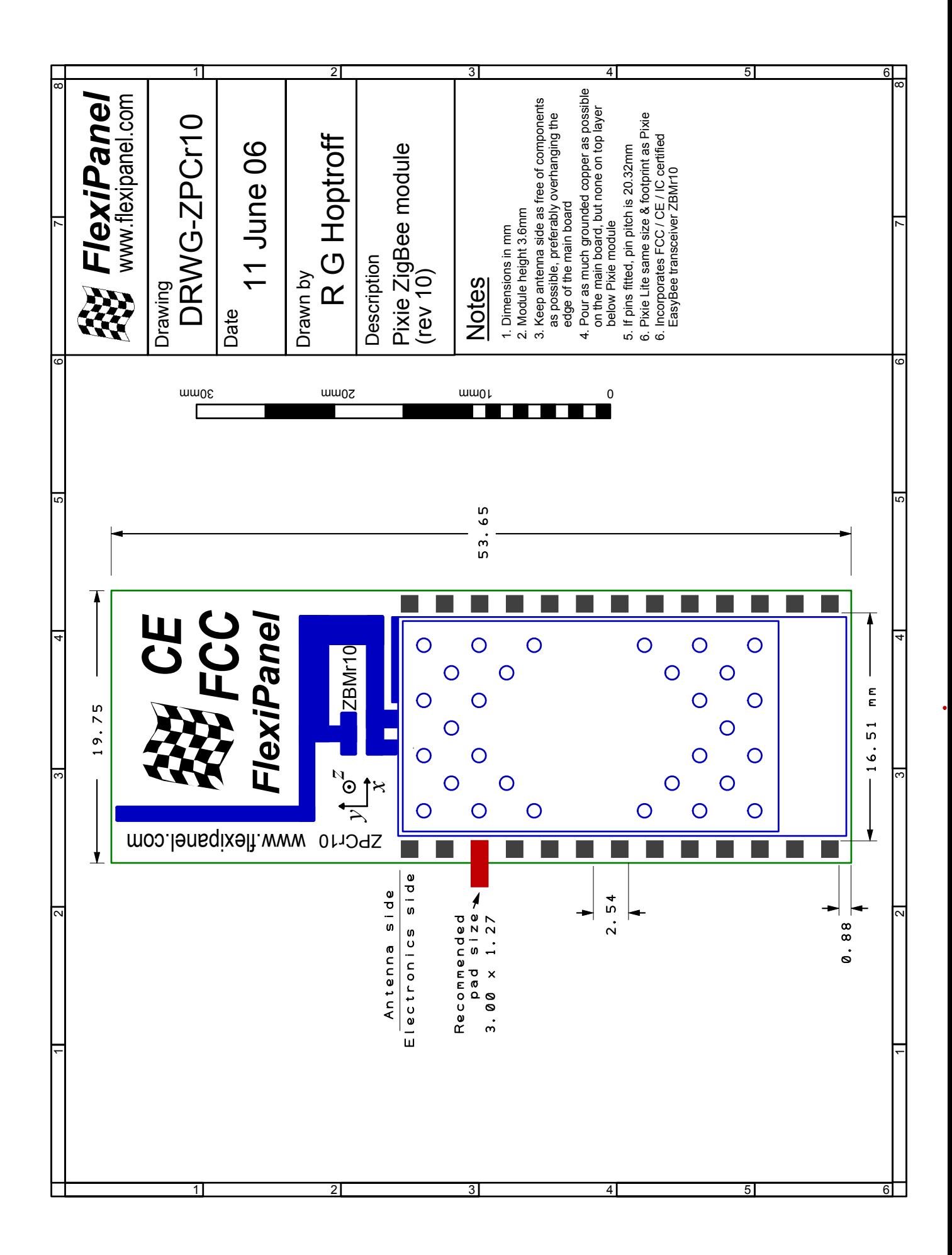

# **Reference**

#### **Radio Frequency**

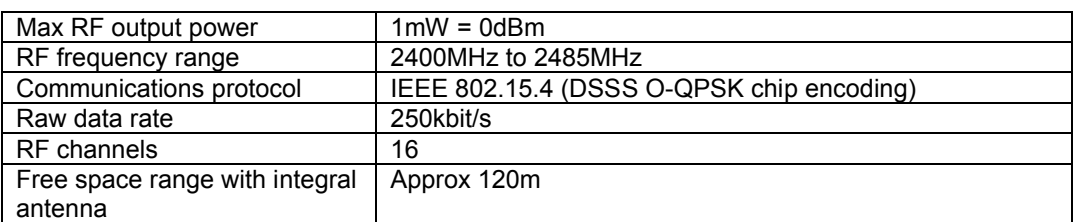

#### **Electrical**

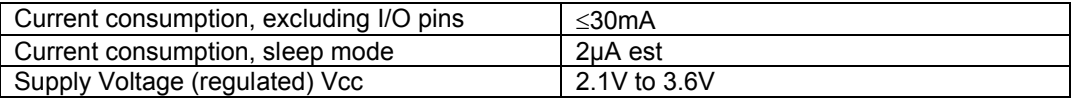

#### **Mechanical**

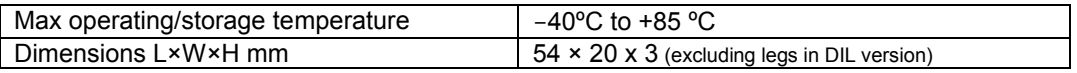

#### **Regulatory**

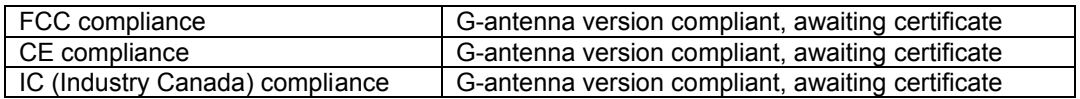

# **Contact Information**

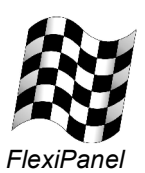

## Developed by:

FlexiPanel Ltd 2 Marshall St, 3rd Floor, London W1F 9BB, United Kingdom *email: support@flexipanel.com www.flexipanel.com*

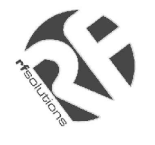

Manufactured and distributed by:

R F Solutions Ltd Unit 21, Cliffe Industrial Estate, Lewes, BN8 6JL, United Kingdom *email : sales@rfsolutions.co.uk http://www.rfsolutions.co.uk Tel: +44 (0)1273 898 000* 

*Page 29 14-Jan-08 PixieMAC DS502-2 FlexiPanel Ltd Patents may apply and/or pending www.FlexiPanel.com*

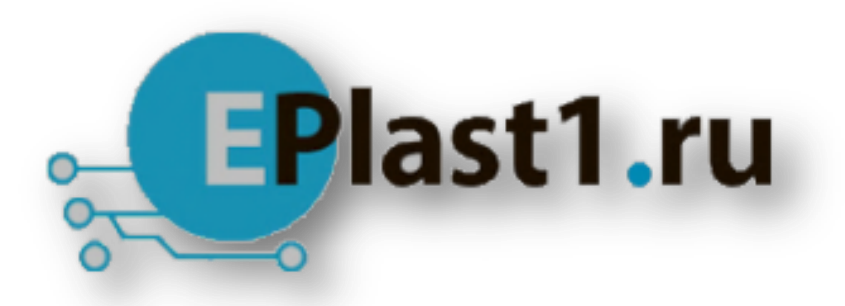

Компания «ЭлектроПласт» предлагает заключение долгосрочных отношений при поставках импортных электронных компонентов на взаимовыгодных условиях!

Наши преимущества:

- Оперативные поставки широкого спектра электронных компонентов отечественного и импортного производства напрямую от производителей и с крупнейших мировых складов;
- Поставка более 17-ти миллионов наименований электронных компонентов;
- Поставка сложных, дефицитных, либо снятых с производства позиций;
- Оперативные сроки поставки под заказ (от 5 рабочих дней);
- Экспресс доставка в любую точку России;
- Техническая поддержка проекта, помощь в подборе аналогов, поставка прототипов;
- Система менеджмента качества сертифицирована по Международному стандарту ISO 9001;
- Лицензия ФСБ на осуществление работ с использованием сведений, составляющих государственную тайну;
- Поставка специализированных компонентов (Xilinx, Altera, Analog Devices, Intersil, Interpoint, Microsemi, Aeroflex, Peregrine, Syfer, Eurofarad, Texas Instrument, Miteq, Cobham, E2V, MA-COM, Hittite, Mini-Circuits,General Dynamics и др.);

Помимо этого, одним из направлений компании «ЭлектроПласт» является направление «Источники питания». Мы предлагаем Вам помощь Конструкторского отдела:

- Подбор оптимального решения, техническое обоснование при выборе компонента;
- Подбор аналогов;
- Консультации по применению компонента;
- Поставка образцов и прототипов;
- Техническая поддержка проекта;
- Защита от снятия компонента с производства.

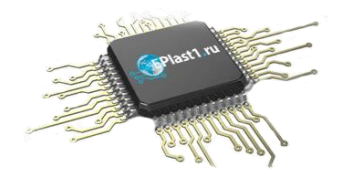

#### **Как с нами связаться**

**Телефон:** 8 (812) 309 58 32 (многоканальный) **Факс:** 8 (812) 320-02-42 **Электронная почта:** [org@eplast1.ru](mailto:org@eplast1.ru) **Адрес:** 198099, г. Санкт-Петербург, ул. Калинина, дом 2, корпус 4, литера А.